## **Course Information Sheet**

**Directions**: Complete this information page while working through the checklist on the reverse side of the sheet.

# Student Name: \_\_\_\_\_\_\_\_\_\_\_\_\_\_\_\_\_\_\_\_\_\_\_\_\_\_\_ Date: \_\_\_\_\_\_\_\_

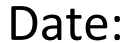

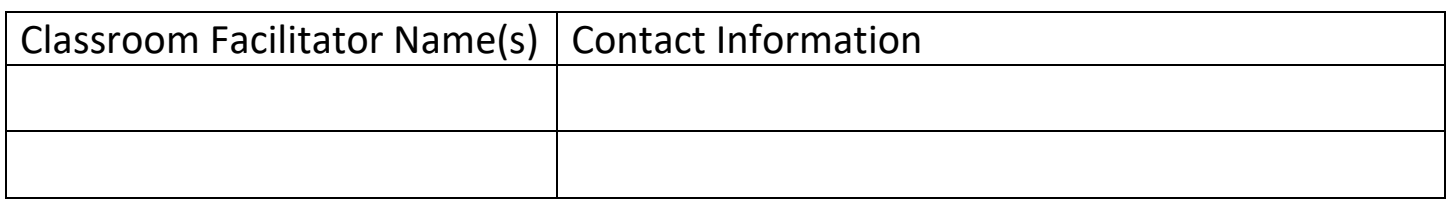

### **Virtual course(s) I am approved to take this summer:**

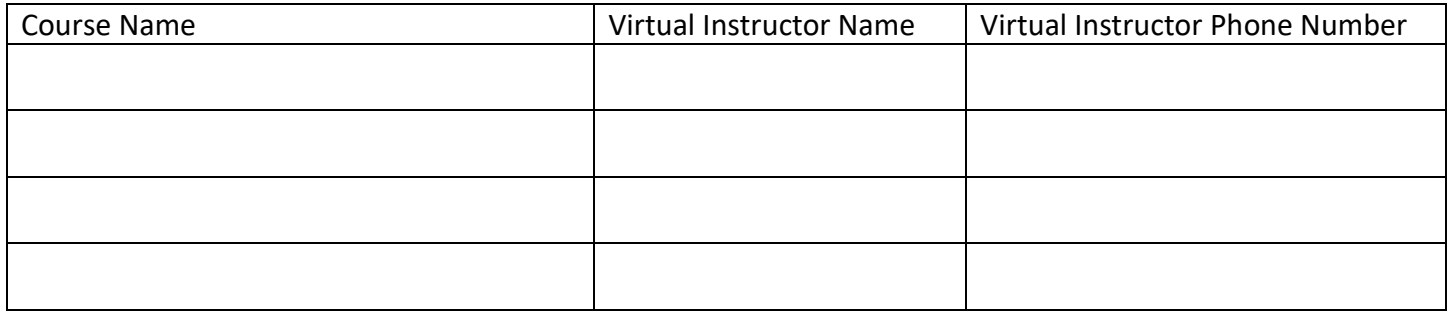

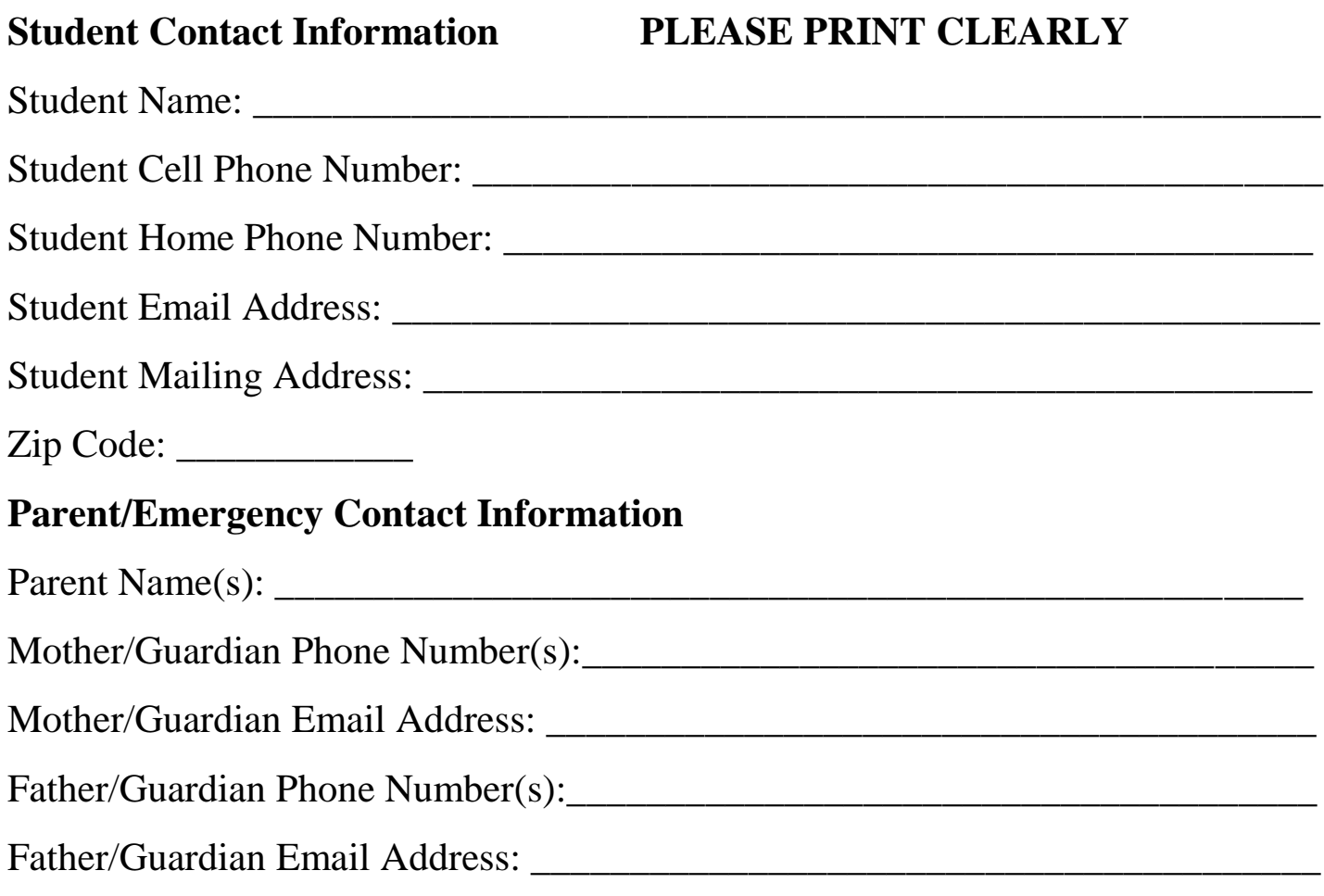

# **Student Checklist**

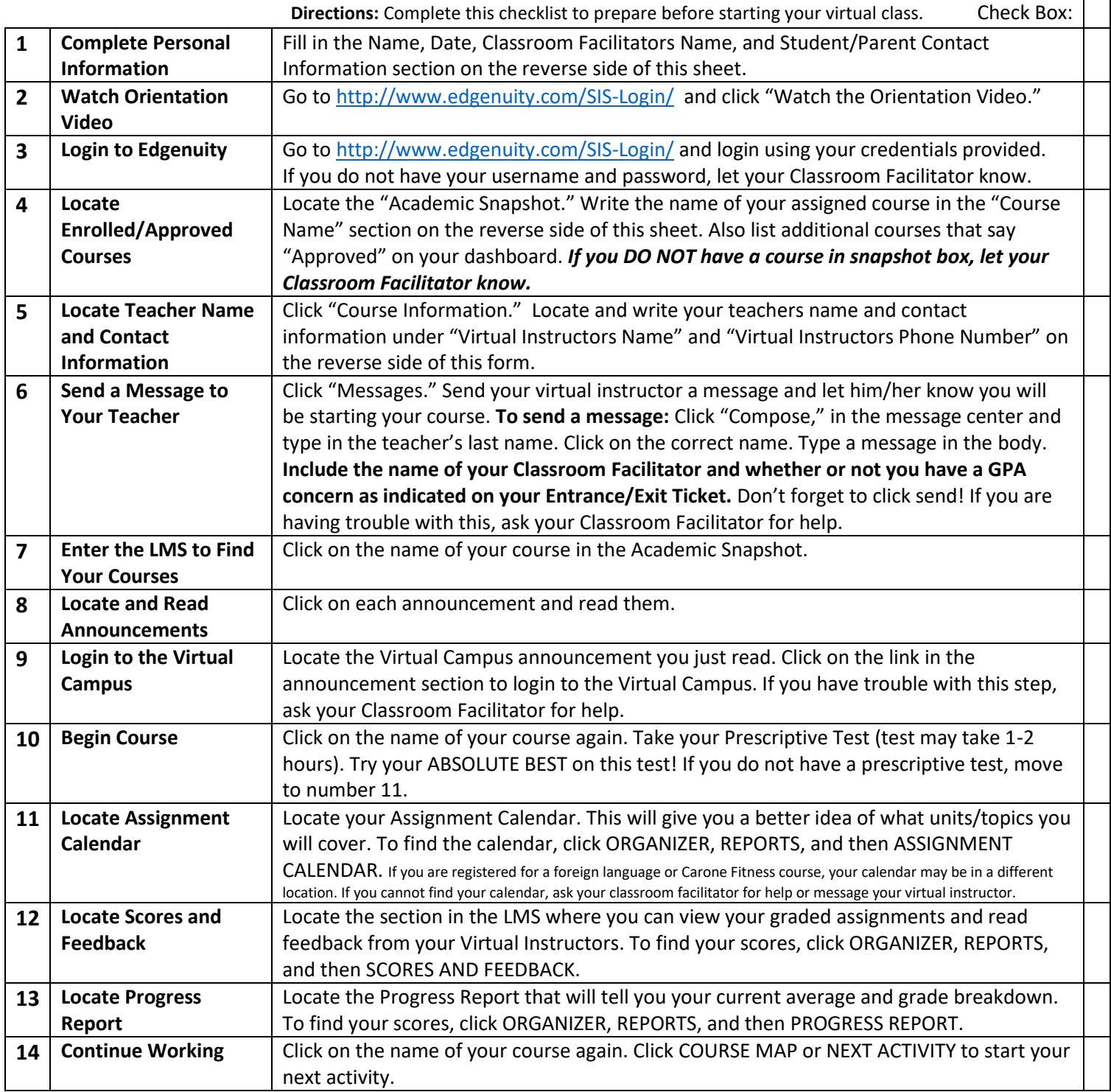

#### **Review the information below that will be important as you progress through your course:**

**CONTACT YOUR INSTRUCTOR:** As you are working through the course, contact your Virtual Instructor directly if you have an OVERALL GRADE of 59% or below or have reached 80% complete. You may also contact your instructor for any additional help this summer.

**CUMULATIVE EXAM (Final Exam)**: Before you take your cumulative exam, send a message to your Virtual Instructor AND let your Classroom Teacher know that you are almost finished with your course.

**YOUR NEXT COURSE:** If your next section/course isn't ready when you finish your first one, login to the virtual campus and let any virtual instructor know you are ready for your next course. The virtual instructor will be able to enroll you in your next course. You will need to start this check list again at Number 6 when your next course is assigned.